# **Propuesta numérica para el cálculo de columnas complejas en la destilación de multicomponentes**

#### **Hermes A. Range. Jara**

Ingeniero Químico, M.Sc. I.Q. Profesor Asociado, U.N. Jorge E. Linares Rodríguez Ingeniero Químico Profesor Asociado, U.N.

*En este articulo* se *propone* y *desarrolla un método numérico compacto* y *numéricamente estable para la solución de la distribución de los productos en una destilación de multicomponentes en columnas complejas. El método riguroso desarrollado utiliza el algoritmo de Thomas en la resolución de la matriz tridiagonal - NT - resultante de la linealización de las ecuaciones del balance de materia* y *un método mejorado de memoria - ¡MM - para el cálculo del perfil mejorado de temperatura en la columna* y *que* se *utiliza como contraste para la convergencia del proceso iterativo. Este* se *inicializa con un perfil de flujo de vapor* y *un perfil lineal de temperatura. En la fase inicial* se *emplea un método mejorado de memoria para la caracterización de las corrientes de alimentación* a *la columna. Al final* se *presentan algunas comparaciones que muestran la bondad de las técnicas numéricas propuestas en la formulación del problema. Adicionalmente* se *determinó un parámetro de relajación que optimiza el proceso iterativo.*

## **Introducción**

La solución del modelo matemático originado en una torre de destilación, en un primer intento, fue propuesto por Lewis-Matheson (10) y Thiele-Geddes (16), que implica un método clásico de cálculo etapa a etapa y ecuación a ecuación, dentro de un proceso iterativo para la resolución de separadores sencillos con una alimentación

y dos productos. Holland y sus colaboradores (9) desarrollaron un método theta - **Método 9**  acoplado con el método de Thiele-Geddes, que ha sido utilizado en diferentes versiones con un éxito considerable. Los métodos anteriores son numéricamente inestables y no muy seguros en el cálculo de columnas complejas con múltiples alimentaciones y corrientes laterales.

Paralelamente fueron desarrollados métodos rigurosos para lasolución del sistema algebraico no lineal del modelo -ecuaciones que interaccionan entre sí fuertemente- y en consecuencia los métodos de resolución se vuelven complejos y tediosos (7), (17). Wang y Henke (17) proponen un método iterativo que utiliza una matriz tridiagonal en lasolución de laecuación linealizada del balance de materia y desarrolla un método de Muller (4) para el cálculo del perfil de temperatura. El balance de materia se soluciona simultáneamente para cada componente y utiliza una técnica gaussiana más eficiente que las técnicas alternativas de inversión de matrices (1), método de relajación (13) y descomposición matricial (6). Fridayy Smith (5) hicieron un excelente análisis del problema y su convergencia.

La propuesta numérica y su desarrollo en este trabajo es un procedimiento riguroso con poderosas técnicas numéricas asociadas que pueden ser una eficiente solución numérica al problema planteado. Se utiliza un método mejorado de memoria (14) IMM en la caracterización de las corrientes de alimentación y en el cálculo iterativo del perfil de temperatura en la torre. Emplea un algoritmo de Thomas (3) de elevada eficacia y seguridad en la solución del sistema linealizado del balance de materia de cada componente.

## Modelo matemático

La presentación del modelo matemático es similar al propuesto por Wang y Henke (17). En la Figura 1 se muestra una columna que tiene n etapas en equilibrio incluyendo un condensador parcial o total y un rehervidor. La numeración de los platos se hace en una forma creciente desde la cima hasta el fondo de la torre. La primera etapa es el condensador y la última corresponde al rehervidor.

En cada etapa, excepto en el condensador y en el rehervidor, hay flujos constantes  $F<sub>j</sub>$  de alimento, W<sub>i</sub>de vapor, U<sub>i</sub> de líquido y de de calor Qj. Para una columna convencional todas las corrientes externas, excepto  $F_F$ ,  $Q_p$ ,  $Q_g$ , D y B, son nulas.

Cada plato en el modelo de la columna se supone es una etapa en equilibrio y es representada en la Figura 2.

## Las ecuaciones MESH

Corresponden a las ecuaciones de balance de materia (M), de equilibrio (E), de sumatoria de fracciones molares (S) y de calor (H). Constituyen cuatro grupos de ecuaciones que deben ser

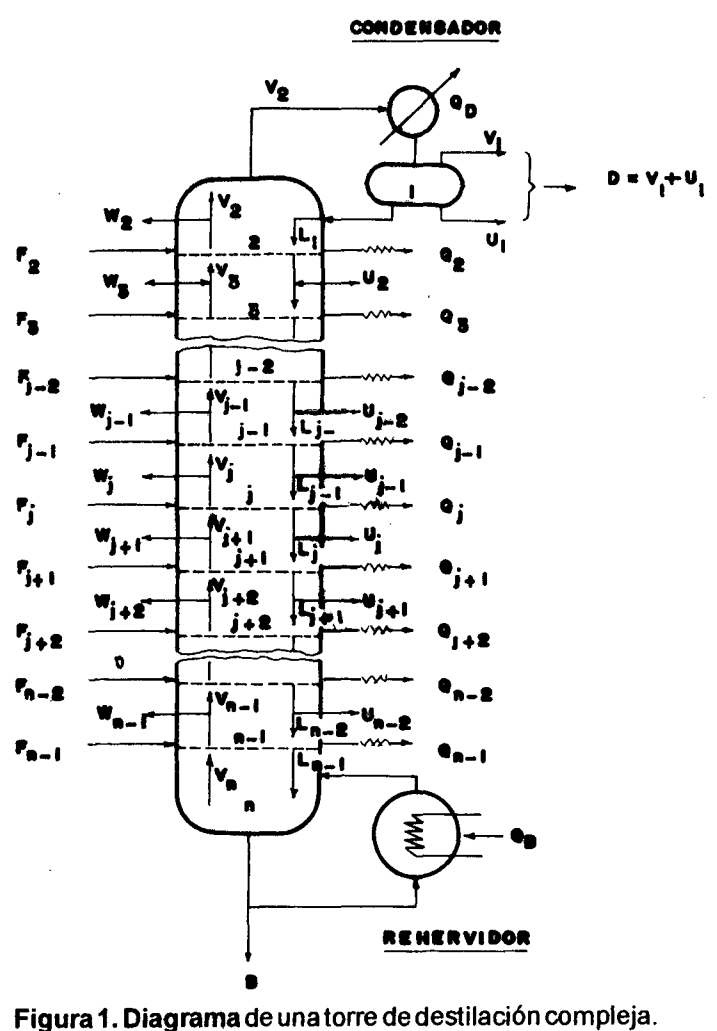

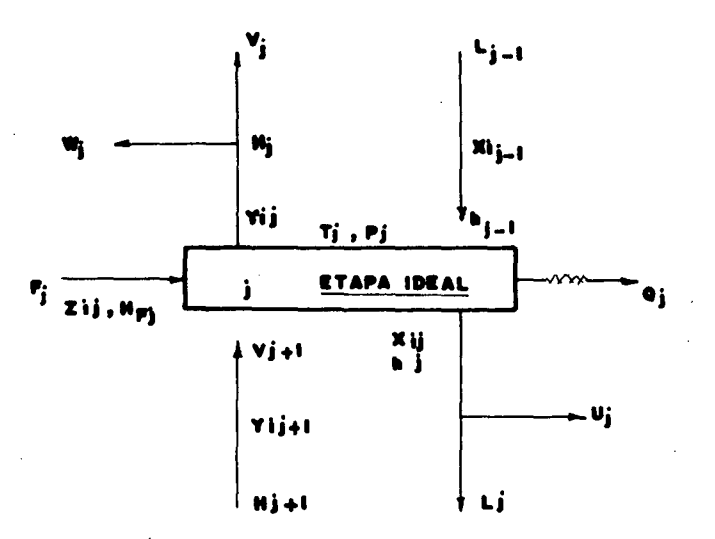

Figura 2. Representación de una etapa ideal

satisfechas en un cálculo riguroso de una etapa en equilibrio, los balances de materia y de calor se escriben alrededor de cada etapa y las variables independientes son las fracciones molares  $\mathsf{X}_{_{\mathsf{H}}}$ , los flujos de vapor V, y el perfil de temperatura  $T^{\prime}$   $\qquad$   $\qquad$   $\q$  $T_r$ 

Las ecuaciones MESH para el modelo de la columna son:

## M - Ecuaciones

$$
M_{ij} (x_{ij}, V_j, T_j) =
$$
  
\n
$$
L_{j-1}x_{ij-1} - (V_j + W_j) y_{ij}
$$
  
\n
$$
- (L_j + U_j) x_{ij} + V_{j+1} y_{ij+1} + F_j Z_{ij} = 0
$$

E - Ecuaciones

$$
E_j (x_{ij}, V_j, T_j) =
$$
  
\n
$$
y_{ij} - K_{ij} x_{ij} = 0
$$
 (2)

S - Ecuaciones

$$
S_j(x_{ij}, V_j, T_j) = \sum_{i=1}^{m} y_{ij} - 1 = 0
$$
 (3)

 $\mathfrak{I}$ 

$$
S_j(x_{ij}, V_j, T_j) =
$$
  

$$
\sum_{i=1}^m x_{ij} - 1 = 0
$$
  
H-Fquaciones

H - Ecuaciones

*36 Ingenierfa* e *Investigación*

$$
H_j (x_{ij}, V_j, T_j) = L_{j-1} h_{j-1}
$$
  
\n
$$
-(V_j + W_j) H_j - (L_j + U_j) h_j
$$
  
\n
$$
+ V_{j+1} H_{j-1} + F_j H_{Fj} - Q_j = 0
$$
\n(4)

Unbalance total de materia desde el condensador hasta la j ésima etapa produce:

$$
L_j = V_{j+1} + \sum_{k=2}^j (F_k - W_k - U_k) - D,
$$
  
con 2 \le j \le n-1 (5)

$$
donde, D = V_1 + L_1
$$

Combinando las ecuaciones 1 y 2 y utilizando la ecuación 5 las M - Ecuaciones se reducen a una forma de matriz tridiagonal.

$$
B_1 X_{i1} + C_1 X_{i2} = D_1 \tag{6}
$$

$$
A_j X_{ij-1} + B_j X_{ij} + C_j X_{ij+1} = D_j,
$$
  
con 2  $z j \le n-1$  (7)

$$
A_n X_{in-1} + B_n X_{in} = D_n \tag{8}
$$

O en una notación matricial como,

$$
\begin{bmatrix} B_1 & C_1 \\ A_2 & B_2 & C_2 \\ A_j & B_j & C_j \\ A_{n-1} & B_{n-1} & C_{n-1} \\ A_n & B_n \end{bmatrix} \begin{bmatrix} x_{i1} \\ x_{i2} \\ x_{i3} \\ x_{i4} \\ x_{i5} \\ x_{i6} \end{bmatrix} = \begin{bmatrix} D_1 \\ D_2 \\ D_3 \\ D_{n-1} \\ D_{n-1} \\ D_n \end{bmatrix}
$$

(1) y en una forma más sencilla,  
\n
$$
[A_{BC}] \{x_{ij}\} = \{D_j\},
$$
\n*con*  $1 \le i \le n-1$  (10)

2) Donde:

$$
B_1 = -(V_1 K_{i1} + L_1 + U_1)
$$
  
\n
$$
C_1 = V_2 K_{i2}
$$
  
\n
$$
D_1 = 0
$$
  
\n
$$
con \quad 2 \le i \le n-1
$$
\n(11)

$$
A_j = L_{j-1} =
$$
  
\n(3 a) =  $V_j + \sum_{k=2}^{j-1} (F_k - W_k - U_k) - D$   
\npara lo cual 2*s*ish-1 (12)

$$
B_{j} = -[(V_{j} + W_{j}) K_{ij} + V_{j+1}]
$$
  
\n
$$
-[\sum_{k=2}^{j} (F_{k} - W_{k} - U_{k}) - D + U_{j}],
$$
  
\n*endonde* 2*si*sn-1

$$
C_j = V_{j+1} K_{j+1}
$$
  
\n
$$
D_j = -F_J Z_{ij}
$$
  
\n*con* 2*si n-1* (14)

$$
A_n = V_n + B \n B_n = -(V_n K_{in} + B) \n D_n = 0
$$
\n(15)

El sistema **MESH** para una columna compleja, con las adecuaciones anteriores y algunas manipulaciones algebraicas, puede resumirse así:

$$
M_{ij}(x_{ij}, V_j, T_j) =
$$
  
[ $A_{BC}$ ]  $(x_{ij}) - (D_j) = 0$  (16)

$$
S_j(x_{ij}, T_j) =
$$
  
=  $\sum_{i=1}^{m} K_{ij} x_{ij} - 1 = 0,$   
con 1 \le j \le n

$$
H_j(X_{ij}, V_j, T_j) = (H_{j_{n_1}} - h_j) V_{j_{n_1}}
$$
  
\n
$$
(-H_j - h_j) (V_j + W_j) - (h_j - h_{j_{n_1}}) L_{j-1}
$$
  
\n
$$
+ F_j (H_{Fj} - h_j) - Q_j = 0,
$$
  
\n
$$
1 \le j \le n
$$
  
\n(18)

Es un sistema algebraico consistente de  $n(m + 2)$  ecuaciones no lineales y n  $(m + 2)$ variables independientes. El problema es encontrar el conjunto de valores x<sub>ij</sub>, V<sub>j</sub> y T<sub>j</sub> que satisfagan este sistema no lineal. Una solución simultánea es casi imposible y es por esta razón que la solución compromete un proceso iterativo.

#### Proceso iterativo

Si se especifican las características de todas las corrientes de alimentación y las cantidades de todos los productos, Fj¡ Zj, Wj, Uj, O y B son constantes. En el proceso iterativo es necesario suponer un perfil de V, y un perfil de T, y de esta manera los valores de  $[A_{BC}]$  y  $\{D\}$  quedan especificados. Al proceder en esta forma las M -

Ecuaciones es un sistema lineal y dada la característica tridiagonal de lamatriz pueden obtenerse losvalores dexj,mediante el algoritmo de Thomas (3).

o

Resumiendo, el algoritmo completo para la resolución de un sistema de ecuaciones tridiagonal es

$$
x_{in} = q_n
$$
  
\n
$$
x_{ij} = q_j - p_j x_{ij+1},
$$
  
\n
$$
j = n-1, n-2, \ldots, 1.
$$
 (19)

en el que los valores p y q se determinan mediante las siguientes fórmulas de recurrencia

$$
p_{1} = C_{1}/B_{1}
$$
\n
$$
q_{1} = D_{1}/B_{1}
$$
\n
$$
p_{j} = C_{j}/(B_{j}-A_{j}p_{j-1}),
$$
\n
$$
con \quad j=2,3,\ldots,n-1
$$
\n
$$
q_{j} = (D_{j}-A_{j}q_{j-1})/(B_{j}-A_{j}p_{j-1}),
$$
\n
$$
con \quad j=2,3,\ldots,n
$$
\n(20)

Con los valores de x, obtenidos mediante el procedimiento anterior se hace que satisfagan la S - Ecuaciones. Para el cálculo de la temperatura de burbuja se utiliza un método mejorado de memoria -IMM- (14), (15). Los coeficientes de distribución se expresan, en función de Tj, de la forma

$$
K_{ij} = a_{1i} + a_{2i}T_j + a_{3i}T_j^2 = a_{4i}T_j^3,
$$
\n
$$
1 \le i \le m
$$
\n(21)

En el artículo se presenta y desarrolla un Método Mejorado de Memoria -IMM- que trabaja con una interpolación inversa basada en fracciones continuas. Estas técnicas de interpolación han sido propuestas en informaciones recientes [11J, [14]. La técnica de fracciones parciales continuas para representar una ecuación no lineal reduce el número de operaciones matemáticas, cuando se compara con métodos tradicionales, y adicionalmente la representación en fracciones permite una fácil adaptación algorítmica . muy útil para ser implementada a nivel de computación (12).

*Ingeniería* e *Investigación 37*

Para un estudio detallado de la fundamentación y desarrollo del método mejorado de memoria se remite el lector a (8), (14), (15). Aquí se presenta un algoritmo muy resumido y con la nomenclatura compatible con el programa de computación elaborado.

Si cualquier ecuación S, se remplaza por la función no lineal yyj, resulta el siguiente algoritmo.

Algoritmo (IMM)

1. Seleccionar dos valores iniciales, tt<sub>o</sub> y tt<sub>ı</sub>. Evaluar yy<sub>o</sub>. y yy<sub>i.</sub>

$$
aa_0 = tt_0
$$
  

$$
aa_1 = (yy_1 - yy_0) / (tt_1 - tt_0)
$$
  

$$
tt_2 = aa_0 - yy_0 / aa_1
$$

2. Calcular tt<sub>,,</sub> así:

3. mm = 2 y evaluar yy<sub>2</sub>

4. Calcular tt<sub><sub>mm+1</sub> utilizando las siguiente</sub> ecuaciones de recurrencia:

$$
bb_0 = tt_{mm}
$$
  
\n
$$
bb_i = (yy_{mm} - yy_{i-1}) / (bb_{i-1} - aa_{i-1})
$$
 4.1

*(i=l,2,3, ....,mm-l)*

$$
\begin{array}{ll}\n\Phi_{mm} = a a_{mm} = \\
(y y_{mm} - y y_{mm-1}) / (b b_{mm-1} - a a_{mm-1}) & 4.2\n\end{array}
$$

$$
\begin{array}{ll}\n\Phi_{i-1} = a a_{i-1} - yy_{i-1}/\Phi_i \\
(i = mm, mm-1, mm-2, ..., 1)\n\end{array}
$$
\n4.3

$$
t t_{mm+1} = \phi_0 \tag{4.4}
$$

5. Calcular  $yy_{mm+1}$ 

6. Observar el criterio de convergencia. Si convergencia. no es satisfecho, mm = mm + 1 y regresar al numeral 4.

Con el nuevo perñl de temperaturas se originan nuevos valores para el perfil  $V_i$ , por medio de las H - Ecuaciones. Las entalpías del vapor y del líquido se calculan a partir de,

$$
H_j = \sum_{\substack{m\\j=1\\j\leq j\leq m}}^{m} y_{ij} (b_{1i} + b_{2i} T_j + b_{3i} T_j^2 + b_{4i} T_j^3) ,
$$
 (22)

$$
h_{j} = \sum_{i=1}^{m} x_{ij} (c_{1i} + c_{2i}T_{j} + c_{3i}T_{j}^{2} + c_{4i}T_{j}^{3}), (23)
$$

El criterio inicial de convergencia utilizado fue (17)

$$
\sum_{j=1}^{m} [(T_j)_{k} - (T_j)_{k-1}]^2 \leq \epsilon_T
$$
\n*para*  $\epsilon \equiv 0.00001n$  (24)

Donde k es el número de la iteración y n el número de etapas. Posteriormente se analizará un criterio de convergencia más riguroso presentado en (2). Adicionalmente se estudiará la posibilidad de encontrar un parámetro de relajación para los nuevos valores del perñl Vj, que actúa como una función de peso acelerando la convergencia y evitando que el proceso iterativo oscile.

## Resultados y conclusiones

Como casos de aplicación se estudió primero el ejemplo numérico presentado por Amundson y Pontinen (1). De allí se tomaron los valores de las constantes para los coeficientes de distribución y los coeficientes de las expresiones para las entalpías del líquido y del vapor. Este primer ejemplo considera la destilación de un alimento con la composición:

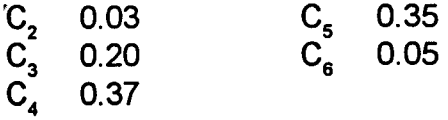

La columna tiene 16 etapas, incluyendo el rehervidor y un condensador parcial, y opera a una presión de 250 psia.

F = 100 mollhr D = 22,6 mollhr B = 77,4 mol/hr

El alimento se precalienta hasta una temperatura tal que 16,4 moles son vapor. Se adoptó un reflujo de 154.3 moles, para hacer un análisis comparativo de la propuesta numérica desarrollada en este artículo y la presentada por Wang y Henke (17). Para iniciar el proceso iterativo se supone un perfil lineal de temperatura y un flujo de vapor constante.

Utilizando un mismo criterio de convergencia, ecuación 24, fueron necesarias seis iteraciones, para las dos propuestas. La propuesta (17) utiliza un método de Muller, para caracterizar las corrientes de entrada y el cálculo del nuevo perfil de temperatura, y el aquí propuesto emplea un IMM. El número de iteraciones para el lazo externo es igual; sin embargo, el número de iteraciones en el lazo interno se reduce sustancialmente, lo mismo que el tiempo de computación.

El criterio de convergencia utilizado anterior-<br>mente no es muy estricto. Angel y Kebat, en un puede observarse que el número de iteraciones mente no es muy estricto. Angel y Kehat, en un trabajo reciente (2), recomiendan criterios más es de 41 para w = 1 Y de tan solo 6 para la

drásticos. Se estudió la búsqueda de un parámetro de relajación (3) con el fin de optimizar el proceso iterativo, pues se vuelve lento debido al gran número de iteraciones requeridas para satisfacer el criterio de convergencia.

El parámetro de relajación actúa en la recuperación de nuevos valores para el flujo de vapor, así  $V^{k+1}_{j}$  =

 $V_j^k$ +*w* [*V<sub>j Ecuac*.18</sub>-*V<sub>j</sub><sup>k</sup>*] en donde w es el parámetro de relajación. **(25)**

Si wes igual a uno coincide exactamente con la propuesta de Wang y Henke. En la Figura 3 se presentan los resultados obtenidos en la búsqueda del parámetro de optimización. Para un . criterio de convergencia, sugerido en (2) para simuladores modernos de torres de destilación complejas, de

$$
\sum_{j=1}^{m} \left[ (T_j)_{k} - (T_j)_{k-1} \right]^2 \leq \epsilon_{T} \equiv 0.00001n
$$

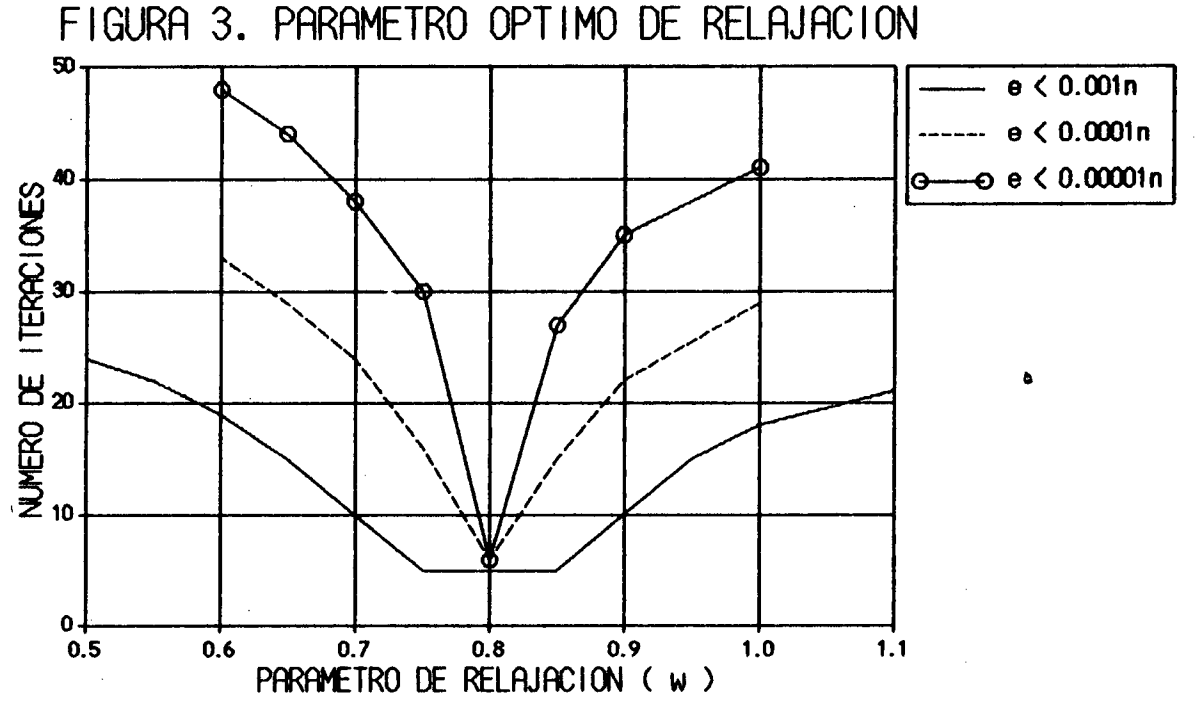

formulación propuesta, con un w = 0.8 como parámetro óptimo de relajación. Un parámetro óptimo de relajación reduce de cinco a cien veces el número de iteraciones (3).

En la Tabla 1 se presentan los resultados para cada iteración de los perfiles de temperatura, flujo de vapor, flujo de líquido, composiciones normalizadas del líquido y el error originado, para un w = 0.80. Este parámetro óptimo de relajación es válido para el caso de un fraccionador convencional.

Como segundo caso numérico de aplicación se estudió un problema más complicado de (1). A Corresponde a una torre de destilación compleja b que tiene 52 platos, incluídos el rehervidor y el B condensador, con dos alimentaciones y una Bj corriente lateral de salida. La columna opera a una presión de 250 psia y la mezcla a separar tiene los mismos compuestos que el primer caso de estudio.  $F_{26}$  se alimenta al plato 26 y  $F_{41}$  al plato 41. La corriente lateral de salida es del líquido del plato 16. El flujo de vapor se adoptó como 130 moles por cada 100 moles de alimento.

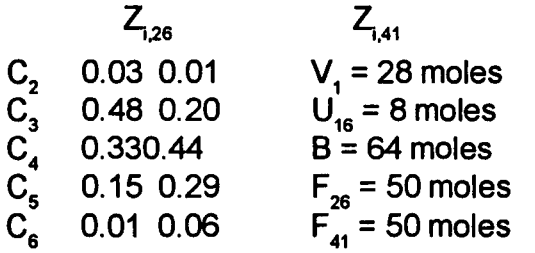

Se inició con un perfil lineal de temperatura, de 100 °F en la cima y 275°F en el fondo. Empleando un parámetro de relajación de w = 1.925 fueron necesarias 15 iteraciones. Utilizando la propuesta de Wang y Henke (17) se requiere de 86 iteraciones. El criterio de convergencia fue de  $E= 0.00001$ n. En la Tabla 2 se presentan lós resultados, para algunas iteraciones, del perfil de temperatura.

Con la propuesta numérica de cálculo riguroso de columnas complejas de destilación presentada en este artículo - MT, IMM Yparámetro óptimo de relajación -, resulta un método numérico compacto, ágil y numéricamente estable. Podría ser una de las mejores alternativas para el cálculo expedito de una torre de destilación compleja.

## **NOMENCLATURA**

 $a_{\kappa_1}$ <sub>15154</sub> Y<sub>1515m</sub> Constantes de las expresiones para los  $coeficiéntes de distribución K<sub>u</sub>$ 

[A<sub>BC</sub>] Matriz tridiagonal como definida como en la Ecuación 9

- Elementos de la diagonal inferior de  $[A<sub>nc</sub>]$
- 15<sub>1515</sub> y <sub>1515</sub> Coeficientes de las expresiones para H<sub>i</sub>
- Producto de fondo, moles

Elementos de la diagonal de la matriz  $\left[ \begin{smallmatrix} 1 \\ \text{A}\text{BC} \end{smallmatrix} \right]$ 

- $C_{\text{M}}$ , 15454 y 1515m Coeficientes de las expresiones para h
- $C_1$  Elementos de la diagonal superior de la matriz  $[A_{nc}]$
- D Destilado, moles
- *{DI* Vector columna en la Ecuación 10
- $E_j$  Funcione de equilibrio
- $F_j$  o Corriente de alimento al plato de alimento, moles  $F_1$  Corriente de alimento a la etapa j, moles
- $h_i$  Entalpía de la corriente del líquido  $L_i$ , Btu/lbmol
- $H_{\bullet}$ Entalpías de la corriente del vapor V<sub>j</sub>, Btu/1bmo
- H<sub>FJ</sub> Entalpías de la corriente de alimento F<sub>j</sub>, Btu/1 bmo i Número del componente
- j Número de la etapa
- k Número de iteración

K<sub>I</sub> Coeficiente de distribución del componente i en la etapaj

t, Corriente líquida de la j-ésima etapa <sup>a</sup> la (j + 1) ésima etapa

m Número total de componentes de la mezcla a separar

M<sub>i</sub> Funciones del balance de materia

n Número total de etapas

p<sub>i</sub>, q<sub>ue</sub> Expresiones auxiliares en el algoritmo de la matriz tridiagonal

- Q<sub>p</sub> Calor suministrado por el rehervidor
- Q<sub>o</sub> Calor retirado por el condensador
- Funciones de sumatoria
- T J Temperatura en la j-ésíma etapa, °F

*Continúa texto pág. 45*

## Tabla 1 Composición normalizada x<sub>u</sub> Plato Temperatura vapor Líquido  $C_2$   $C_3$   $C_4$   $C_6$   $C_6$   $C_6$ Iteración N°1 110.000 22.600 154.300 0.049425 0.915982 0.034557 0.000033 9.577E-9 123.000 176.900 154.300 0.020919 0.904787 0.074110 0.000182 1.401E-7 136.000 176.900 154.300 0.011370 0.849074 0.138713' 0.000839 1.705E-6 149.000 176.900 154.300 0.008103 0.756109 0.232399 0.003370 0.000017 162.000 176.900 154.300 0.006835 0.632904 0.348334 0.011781 0.000143 175.000 176.900 154.300 0.006128 0.494338 0.462981 0.035576 0.000974 188.000 176.900 154.300 0.005471 0.359144 0.538369 0.091677 0.005336 201.000 176.900 237.000 0.004642 0.241043 0.534298 0.196907 0.023107 214.000 160.500 237.000 0.001370 0.184235 0.596773 0.195278 0.022341 227.000 160.500 237.000 0.00377 0.129705 0.651258 0.196820 0.021836 240.000 160.500 237.000 0.000098 0.084918 0.689461 0.203737 0.021784 253.000 160.500 237.000 0.00024 0.052259 0.706033 0.219184 0.022498 266.000 160.500 237.000 5.853E-6 0.030479 0.69762 0.247293 0.024557 14 279.000 160.500 237.000 1.306E-6 0.016859 0.660745 0.293111 0.029281 29~.000 160.500 237.000 3.046E-7 0.008713 0.589578 0.361711 0.039996 305.000 160.500 77.400 6.269E-8 0.003988 0.476638 0.454450 0.064921 Iteración N°2 119.111 22.600 154.300 0.050342 0.913657 0.035953 0.00046 1.357E-8 130.143 176.900 154.829 0.021576 0.903754 0.074432 0.000236 1.841E-7 138.068 177.429 152.857 0.12075 0.849237 0.137618 0.001065 2.176E-6 146.845 175.457 149.429 0.008850 0.757093 0.229759 0.004274 0.000022 157.796 172.029 144.957 0.007527 0.634354 0.342935 0.014993 0.000189 171.241 167.557 139.214 0.006718 0.495618 0.451239 0.045123 0.001299 187.741 161.814 132.440 0.006003 0.359531 0.513716 0.113799 0.006969 209.336 1387.640 211.505 0.005764 0.249330 0.487536 0.229854 0.027512 218.212 134.105 213.586 0,001876 0.207420 0.529439 0.233655 0.027608 226.431 -136.186 215.912 0.000581 0.162558 0.570646 0.238441 0.027773 233.847 138.512 218.307 0.000172 0,120320 0.606744 0.244754 0.028009 240.475 140.907 220.305 0.00048 0.084254 0.632810 0.254456 0.028429 246.859 142.905 221.547 0.00013 0.055754 0.643146 0.271666 0,02941,9 254.044 144.147 221.725 3.476E-6 0,034535 0.629414 0.303858 0.032188 263.542 144.325 220.298 8.536E-7 0.019469 0.578407 0.361635 0.040486 277.423 142.898 77.400 1.843E-7 0.009308 0.473915 0.452178 0.064597

Error = 3016.511259

## *INGENIERIA QUIMICA*

*Ingenierla* e *Investigación 41*

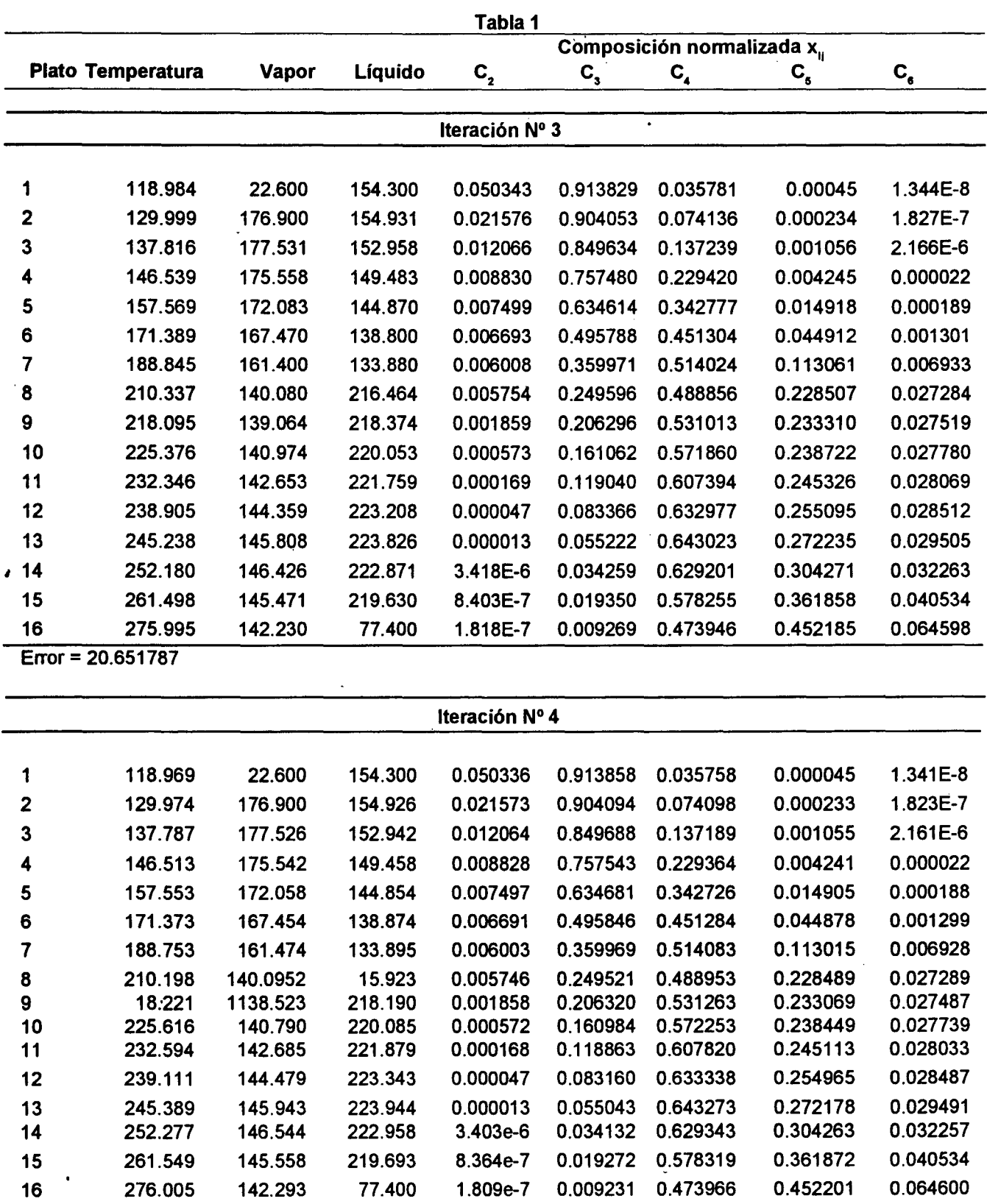

 $\bar{\bar{z}}$ 

 $\ddot{\phantom{a}}$ 

 $Error = 0.242940$ 

## *INGENIERIA QUIMICA*

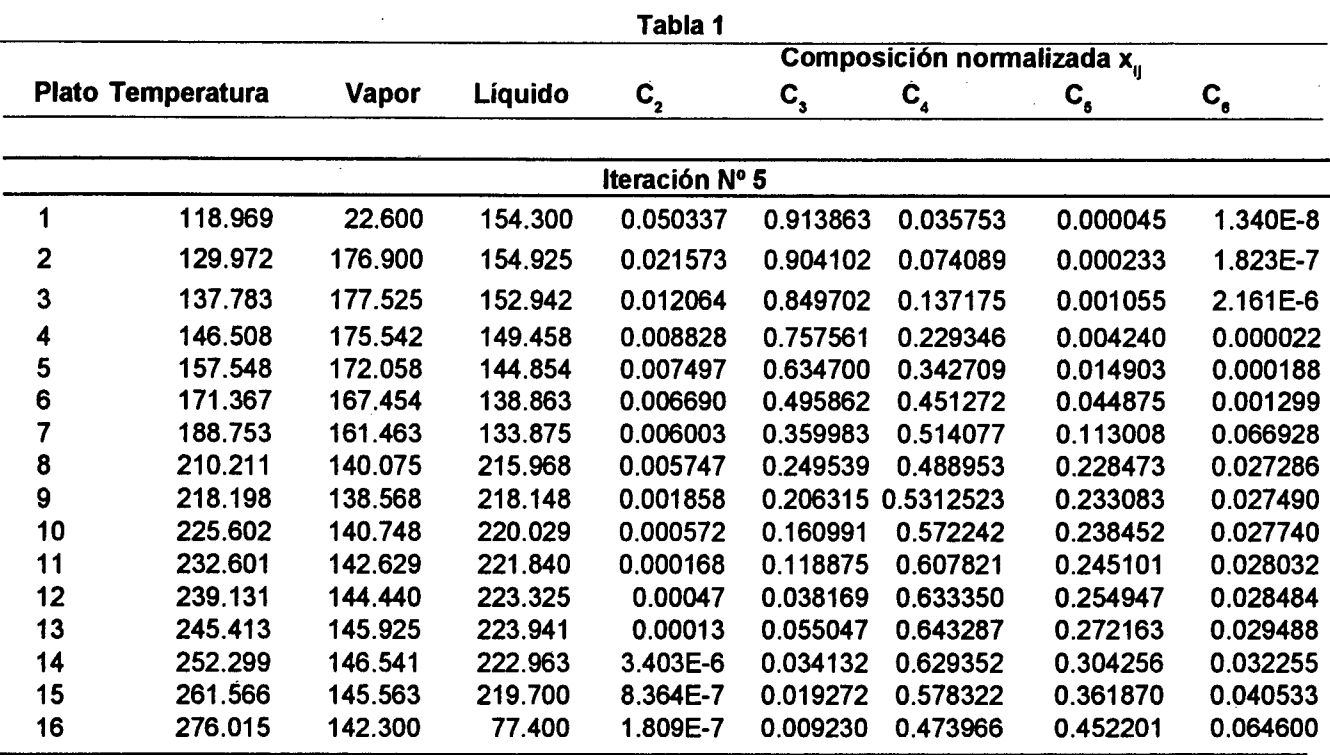

Error = 0.002771

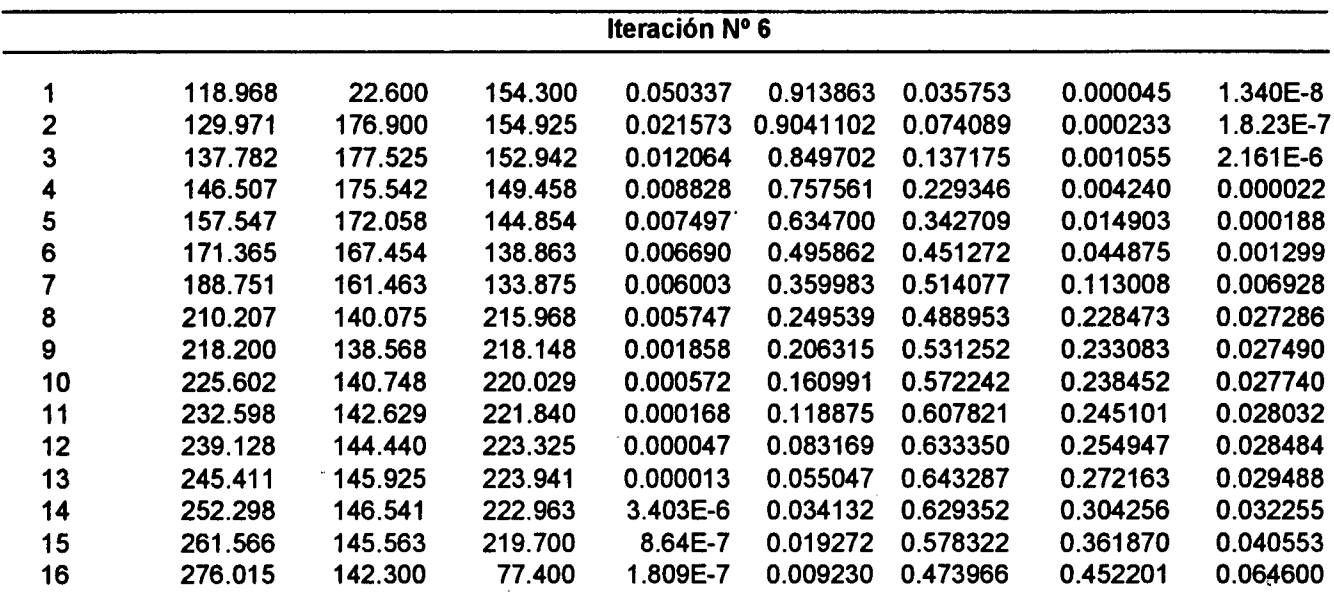

 $\sim$ 

Error = 0.000056

 $\mathcal{A}^{\mathcal{A}}$ 

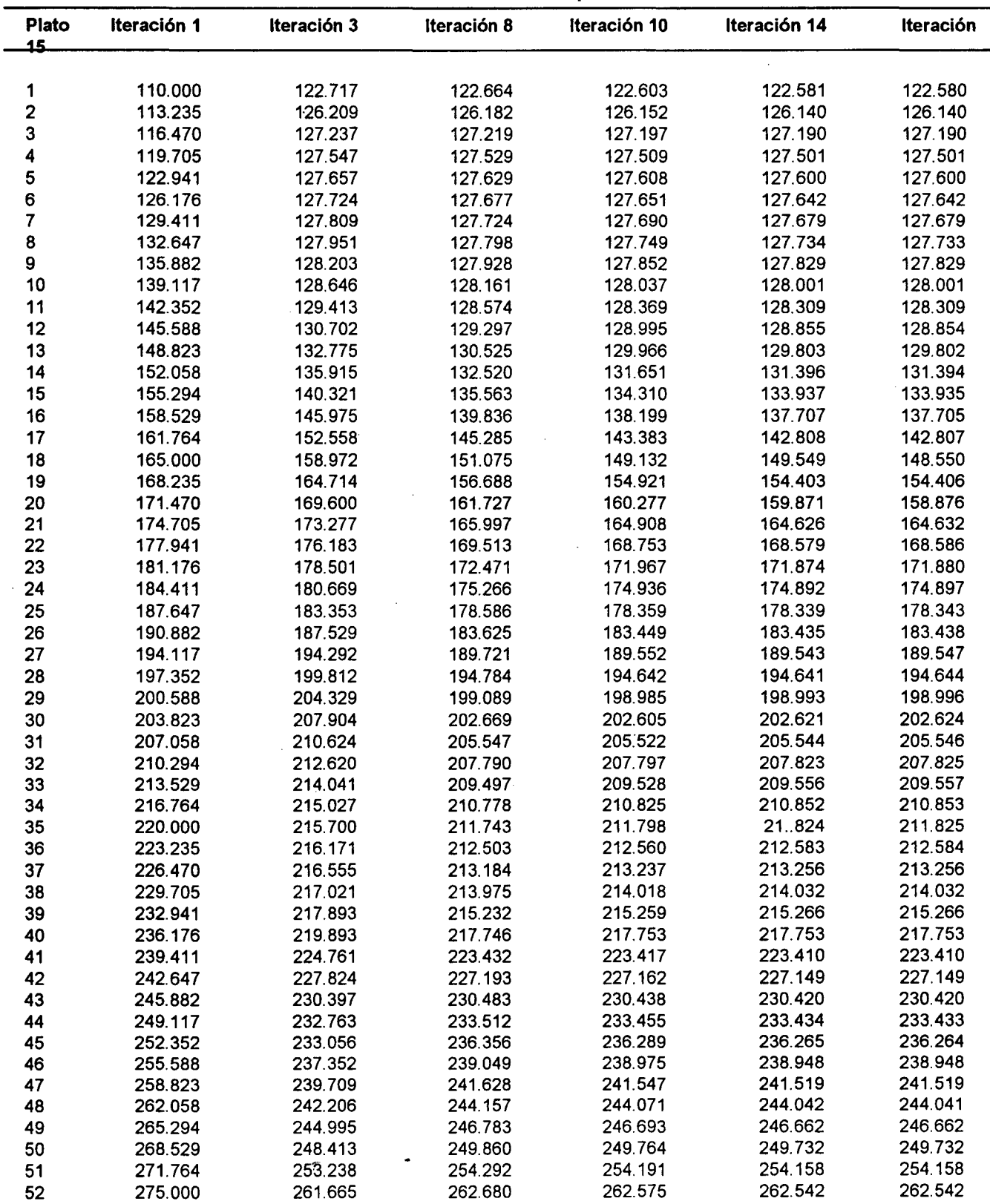

 $\mathbf{v}$ 

Tabla 2. Perfiles de temperatura

 $\sim$   $\sim$ 

*Viene de la pág. 40*

U. Corriente líquida lateral de la jésima etapa, moles Corriente de vapor de la j-ésima etapa a la (j-1)ésima etapa, moles

w Parámetro de relajación

W. Corriente de vapor lateral de la j-ésima etapa, moles

Composiciones de la corriente líquida de la j-ésima etapa, fracciones molares

<x.} Vector columna en Ecuación 10

Composiciones de la corriente de vapor de la j ésima etapa, fracciones molares

Composición de la corriente de alimentación líquida a la j-ésima etapa, fracciones molares

aa, bb, mm, tt, yy, o, variables auxiliares en el algoritmo IMM

#### **BIBLlOGRAFIA**

1.AMUNDSON, N.R, PONTINEN,A.J., Multicomponent distillation calculations on a large digital computer. Ind. Eng. Chem. 50, 730-736,1958.

2. ANGEL, S., MARMUR, A, KEHAT, E. Comparison of methods of prediction of vapor-liquid equilibria and enthalphy in a destilation simulation program. Computers & Chemical Eng., Vol. 10, No. 2, 169,1986.

3. CARNAHAN, B., LUTHER, A. Applied Numerical Methods. Wiley, J. 0.,1969.

4. CONTE, S.D., DE BOOR, C. Análisis numérico elemental. Edit. McGraw-Hill. Segunda Edición, 1974.

5.FRIDAY,J.R,SMITH,B.D.Ananalysisottheequilibrium stage separations problem. Formulation and convergence. AIChE J., 10,698,1964.

6. GOLDSTEIN, R.P., STANFIELD, R.B. Flexible method for the solution of distillation design problems using the Newton-Raphson technique. Ind. Eng. Chem. Des. Develop., Vol. 9, No. 1, January, 1970.

7. HENLEY, J.E., SEADER, J.D., Operaciones de separación por etapas de equilibrio en ingeniería química. Editorial Reverté, 1988.

8. HILDEBRAND, F.B., Introductionto Numerical analysis. Second Edition. McGraw-Hill, 1974.

9. HOLLAND, C.D. Fundamentos de destilación de mezclas multicomponentes. McGraw-HiII. Book CO., Ed. Limusa, 1988.

10. LEWIS, W.K., MATHESON, G.L., Ind. Eng. Chem., 24, 496-498, 1932.

11. PANG, T., KNOPF, F.C. Numerical analysisofsingle variable problems with the use of continued fractions. Computers & Chemical Eng., Vol. 10, No. 1,87,1986.

12. RANGEL, H.A., SPINEL, J.E. Cálculo numérico mejorado de una vaporización instantánea. Caso generalizado de una mezcla de hidrocarburos ligeros. Ingeniería e Investigación. No. 22, Vol. 6, No. 3, 1er trimes. 1991.

13. ROSE, A, SWEENY, F., VERLE, N.S. Continuous distillation calculations by relaxation method. Ind. Eng. Chem., 50, 737,1858.

14. SHACHAM, M. An improved memory method forthe solution of a nonlinear equation. Chem. Eng. Sc. 44, p. 1495,1989.

15. SHACHAM, M., KEHAT, E. An iteration methodwith memory for the solution of a nonlinear equation. Chem. Eng.Sc.27,2099,1972.

16. THIELE, E.W., GEDDES, RI., Ind. Eng. Chem. 25, 290,1933.

17. WANG, J.C., HENKE, G.E., Tridiagonal matrix for distillation. Hydrocarbon Processing, 45,155-163,1966.